## <span id="page-0-0"></span>**EXECUTE**

## **[EXECUTE](#page-0-0)** [**[REPEAT](#page-0-0)**] *[program-name](#page-0-0)* [*[library-id](#page-0-0)*] *[program-name](#page-0-0)* [*[parameter](#page-0-0)* ...]

This command is used to execute a Natural object module of type program. The object module must have been cataloged (that is, stored in object form) in the Natural system file or linked to the Natural nucleus. The execution of an object module does not affect the source code currently in the editor work area.

This chapter covers the following topics:

- [Syntax Explanation](#page-0-1)
- [Examples of EXECUTE Command](#page-0-2)

<span id="page-0-2"></span>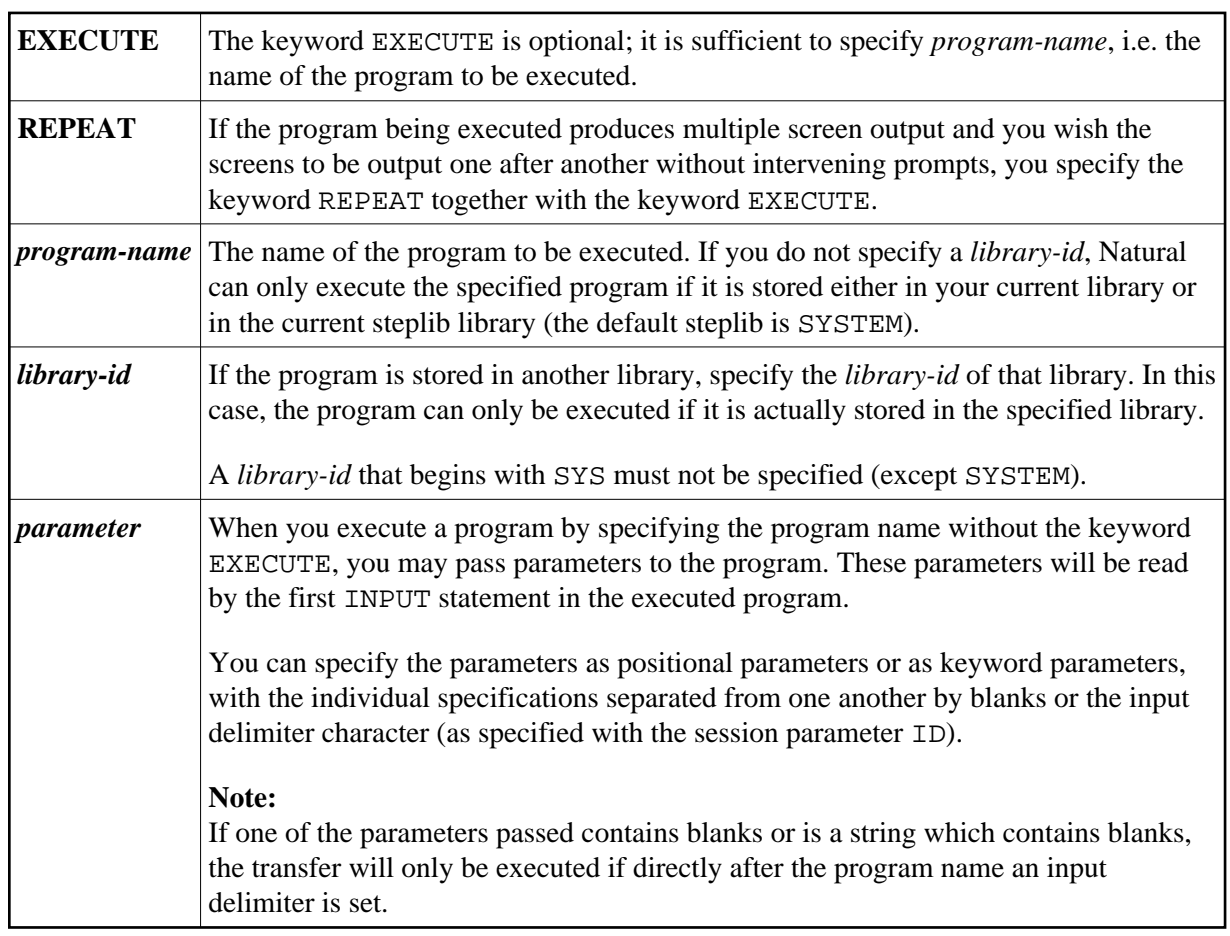

## <span id="page-0-1"></span>**Syntax Explanation**

## **Examples of EXECUTE Command**

**EXECUTE PROG1**

**EXECUTE PROG1 ULIB1**

**PROG1**

**PROG1 VALUE1 VALUE2 VALUE3**

**PROG1 VALUE1, VALUE2, VALUE3**

**PROG1 PARM1=VALUE1, PARM2=VALUE2, PARM3=VALUE3**

**PROG1 PARM3=VALUE3 PARM1=VALUE1 VALUE2**

**PROG1,ab cd ef,gh,de fg,ab**